## **CSE 113 A**

January 31 – February 4, 2011

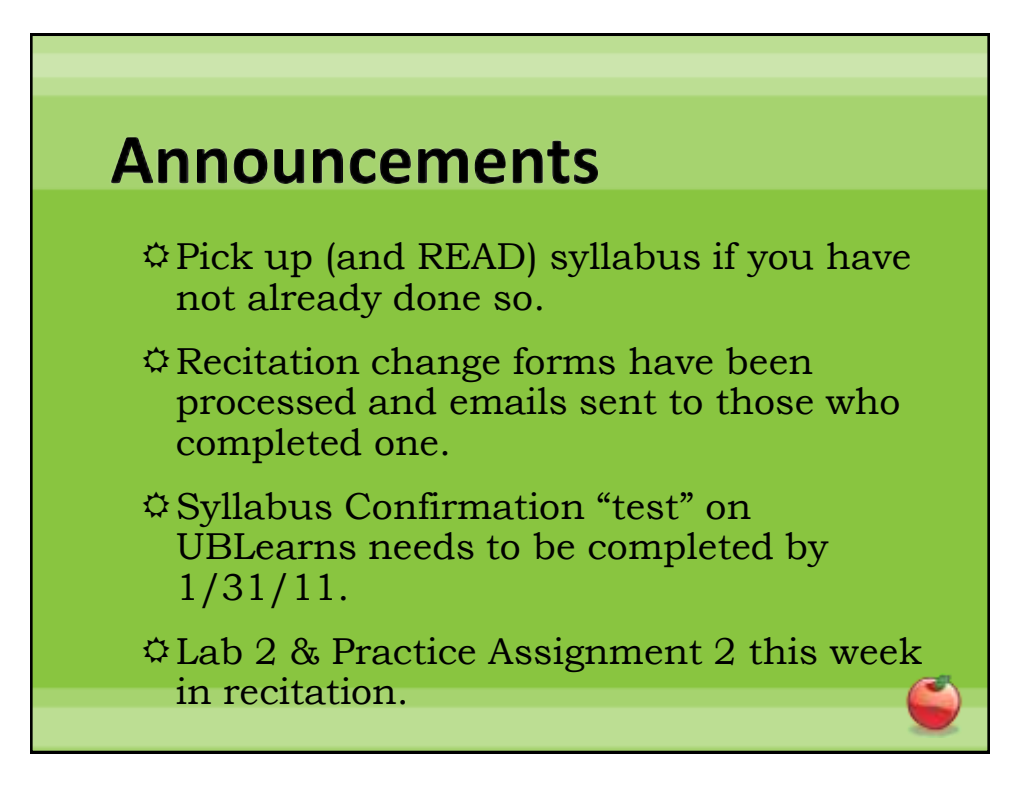

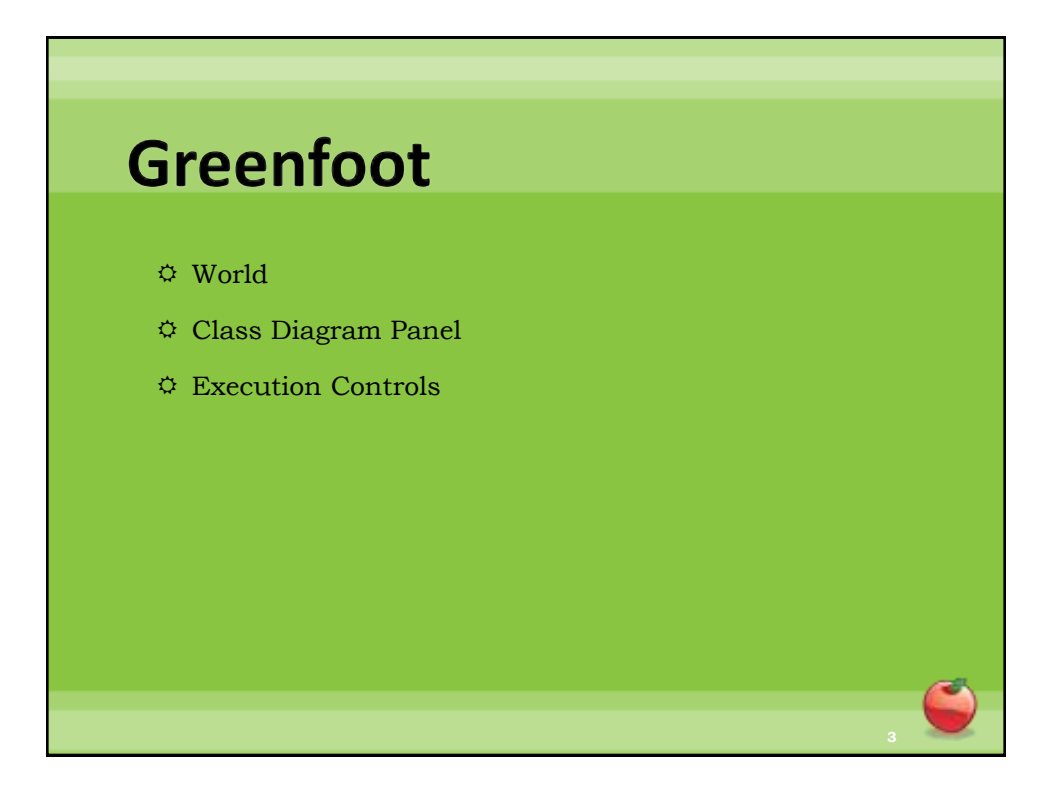

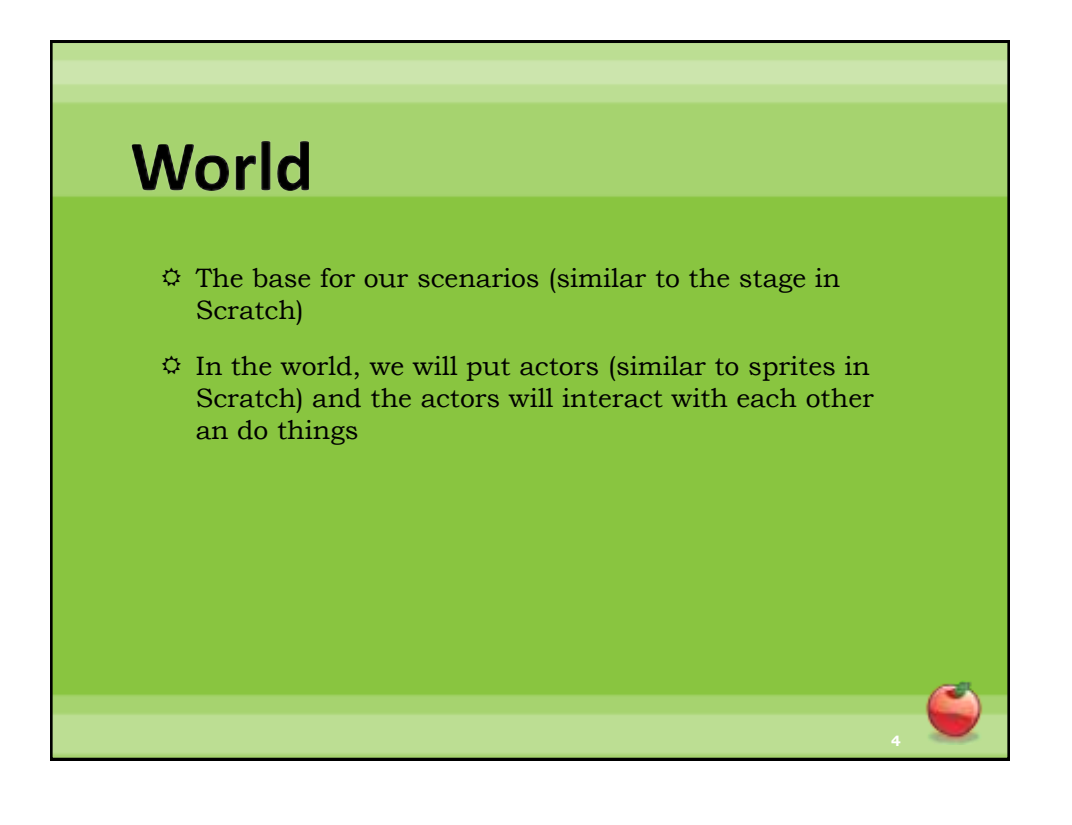

## **Class Diagram Panel**

- $\ddot{\phi}$  Diagram contains boxes.
- $\ddot{\mathcal{Q}}$  The boxes are called class boxes.
- $\Leftrightarrow$  Each one represents a class.
- $\ddot{\varphi}$  A class is a fundamental part of a Java program. In fact, all Java programs are made up of classes.
- $\ddot{\phi}$  Classes are definitions. They tell what some part of the program "is like" or "how it will behave" or "what it does".

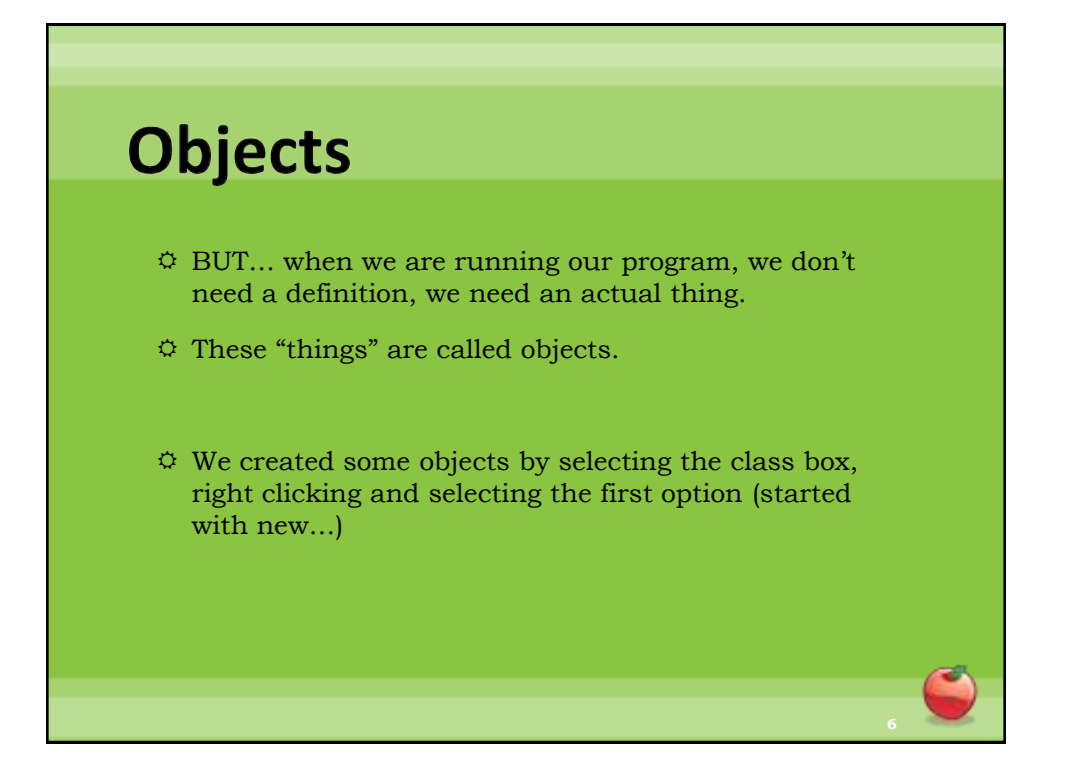

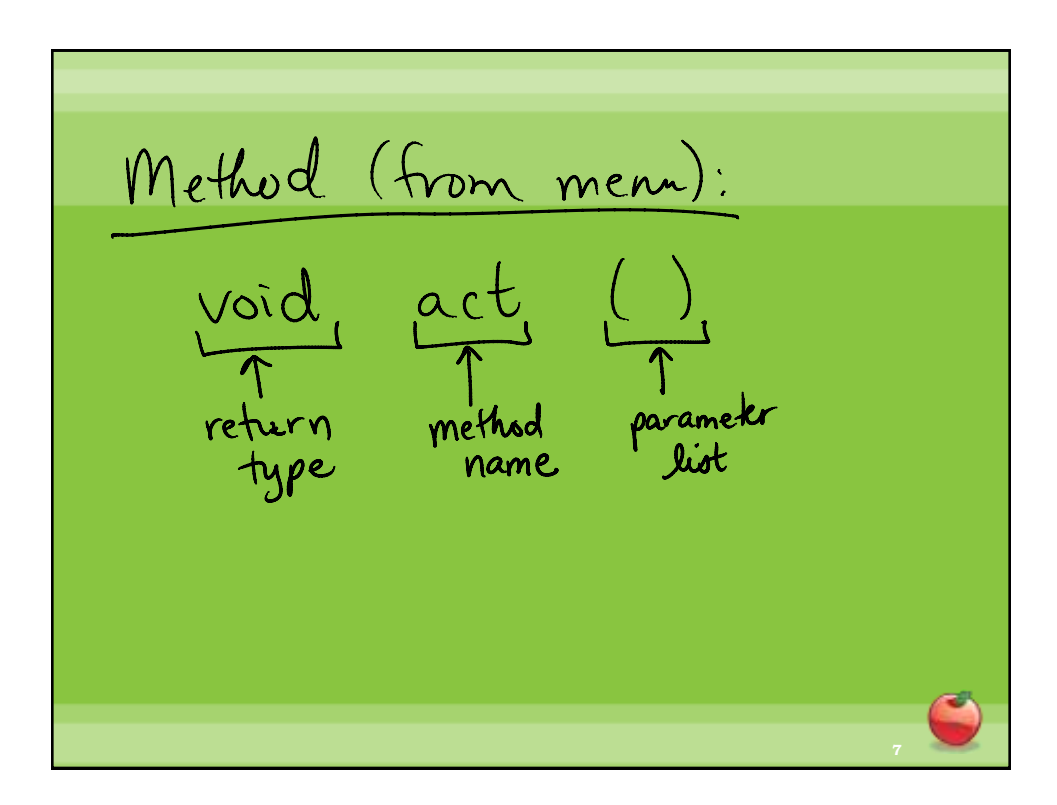

Return type: Type of information that is returned from a method. Method name: The name the programmer gives to the method.

Parameter list: Always enclosed in () -It can be empty If it's not empty, it contains parameter Parameter: extra piece of information that the method.